## **F\_DOUBLEABS, F\_ABS**

**compatibility to FreeUDFLib, FreeUDFLibC, FreeUDFLib AvERP**

**compatibility to GrUDF**

**compatibility to ib\_udf (ABS)**

**input/output-compatibility to rFunc (ABS)**

Entrypoint doubleabs compatible with UTF-8

## **Inputs/Outputs**

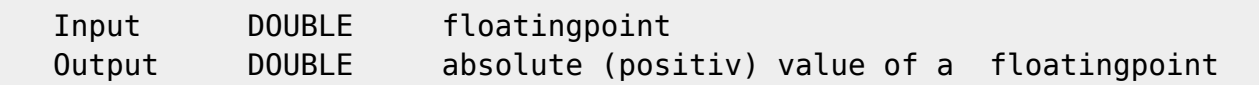

## **Syntax**

 TestSQL SELECT 15.678 AS ISCORRECT, F DOUBLEABS(15.678) FROM RDB\$DATABASE; SELECT 15.678 AS ISCORRECT, F\_DOUBLEABS(-15.678) FROM RDB\$DATABASE; SELECT 15.678 AS ISCORRECT, F\_ABS(15.678) FROM RDB\$DATABASE; SELECT 15.678 AS ISCORRECT, F ABS(-15.678) FROM RDB\$DATABASE; SELECT NULL AS ISCORRECT, F ABS(NULL) FROM RDB\$DATABASE;

From: <http://ibexpert.com/docu/> - **IBExpert** Permanent link: **[http://ibexpert.com/docu/doku.php?id=04-ibexpert-udf-functions:04-02-numeric-functions:04-02-03-calculate-functions:f\\_doubleabs-f\\_abs](http://ibexpert.com/docu/doku.php?id=04-ibexpert-udf-functions:04-02-numeric-functions:04-02-03-calculate-functions:f_doubleabs-f_abs)** Last update: **2023/04/11 21:12**